## **智行理财网** 上海银行信用卡激活为活方法|怎么激活信用卡|激活步

 上海银行信用卡到手后要怎么激活呢?方法有很多,包括柜台激活、电话激活和 网上激活。一、上海银行信用卡激活方法之——柜台激活:1、持上海银行信用卡 及身份证至上海银行营业网点办理信用卡激活业务;2、设置凭密码消费模式...

上海银行信用卡激活方法如下:

一、上海银行信用卡激活方法之——柜台激活

1、持上海银行信用卡及身份证至上海银行营业网点办理信用卡激活业务;

2、设置凭密码消费模式,并设置对应的信用卡查询密码及消费密码;

3、签字确认后,即成功激活您的信用卡。

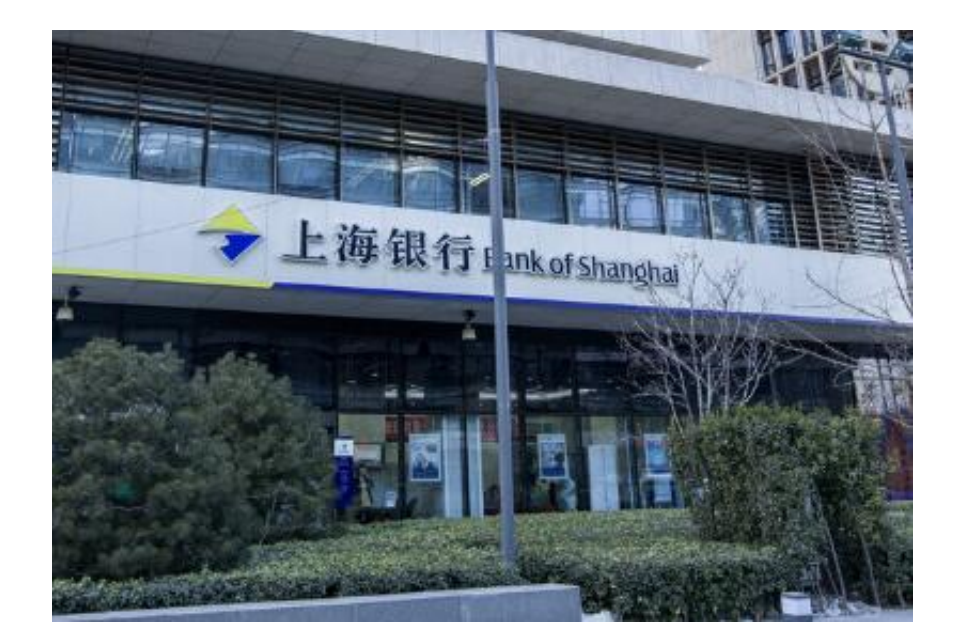

二、上海银行信用卡激活方法之——客服电话激活

1、使用预留号码致电上海银行客服热线95594;

2、根据语音提示选择"1中文服务-2自助服务-3信用卡客户-2启用及密码设置-1启 用"

3、成功激活上海银行信用卡。

三、上海银行信用卡激活方法之——网上激活

- 1、登陆上海银行官网首页;
- 2、点击信用卡-信用卡申请与启用-信用卡启用;
- 3、成功激活信用卡。